## **Lissage et segmentation d'images multiparamétriques ultrasonores par une approche** *« Mean Shift »*

**F. Davignon<sup>1</sup> , T. Grenier<sup>1</sup> , C. Revol-Muller<sup>1</sup> , G. Gimenez<sup>1</sup> , O. Basset<sup>1</sup>**

*<sup>1</sup> CREATIS, UMR CNRS 5515, Inserm U 630, Blaise Pascal, 69621 Villeurbanne Cedex, France*

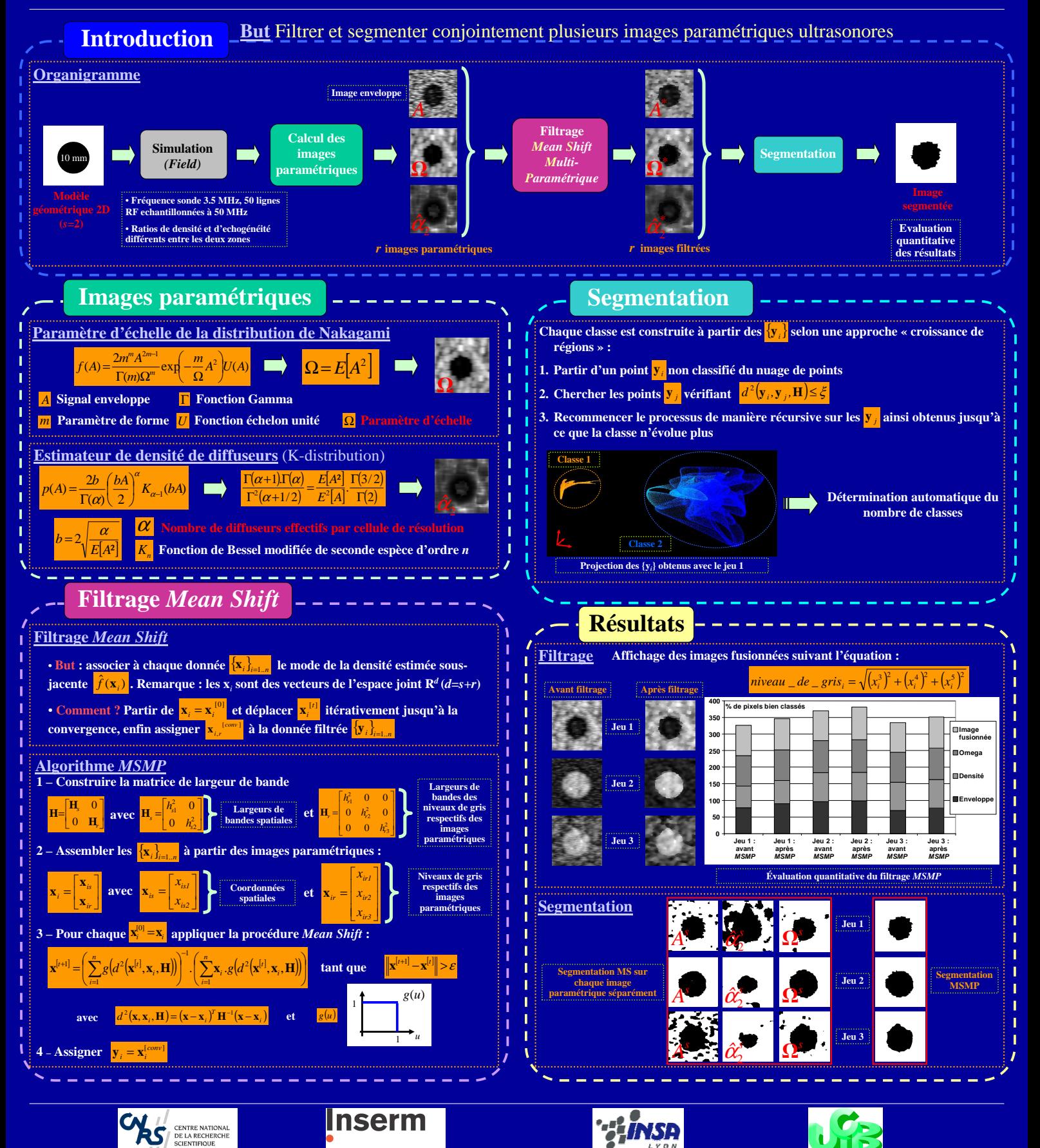